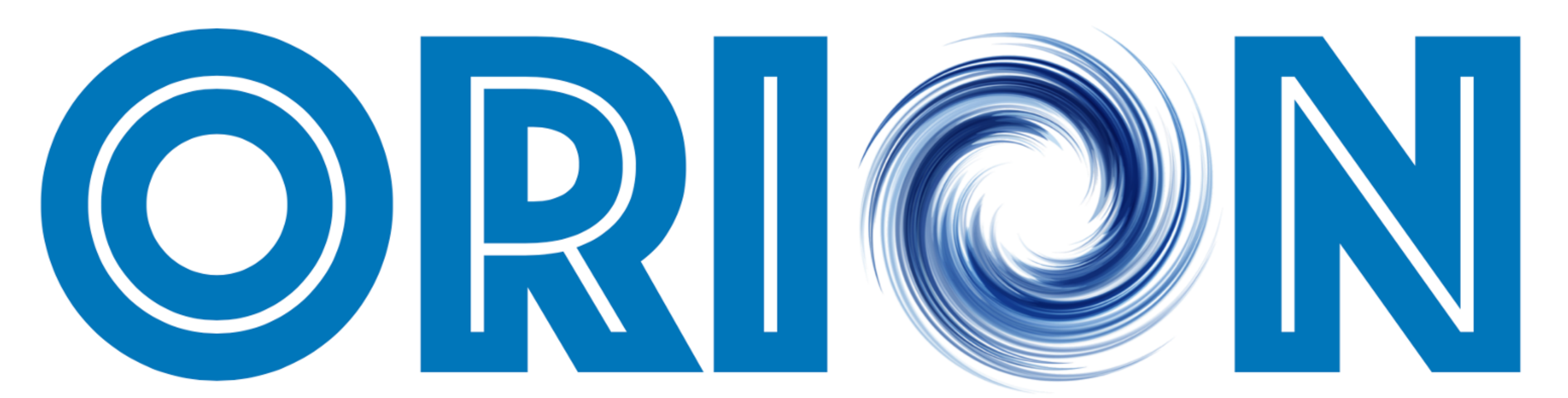

#### **Observatory for cyber-Risk Insights and Outages of Networks**

Michalis Kallitsis, Merit Network, Inc. / University of Michigan

CAIDA DUST Workshop, July 2021

## Acknowledgements

- NSF: CRI ORION: Observatory for Cyber-Risk Insights and Outages of **Networks** 
	- Michalis Kallitsis, Zakir Durumeric (Stanford)
- NSF: ATD: Extremal Dependence and Change-point Detection Methods for High-dimensional Data Streams with Applications to Network Cybersecurity
	- Stilian Stoev (UM), George Michailidis (Florida), Michalis Kallitsis
- DHS S&T: CAOE: Characterizing Malware Behaviors using Darknet Data
	- John Yen (Penn State), Michalis Kallitsis

## Talk Outline

- 1. Current developments with Merit's network telescope
- 2. Reactive and distributed honeynet: early explorations
- 3. Research case study: classification of Darknet events

#### **MERIT'S NETWORK TELESCOPE (DARKNET)**

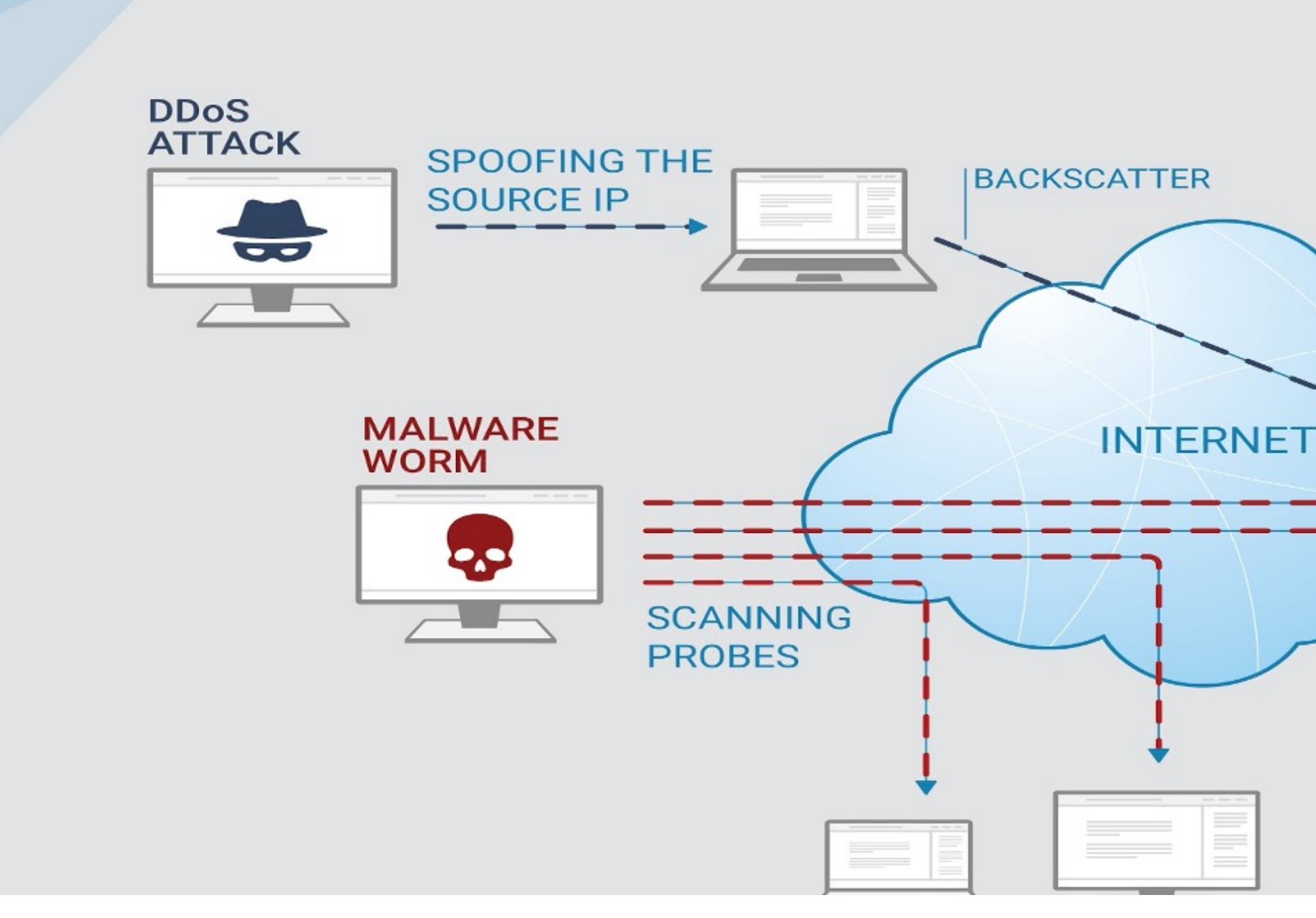

### 1. ORION network telescope

#### NORMAL<br>USER merit.edu **MERIT'S ADDRESS SPACE** umich.edu **UNUSED SPACE**

### ORION network telescope in numbers

- Currently, approximately a **/13 subnet** (ie, about 500,000 unique IPs)
	- Down from our own /8 but still quite large
- 120GB/day compressed PCAP data
- Started renewing our infrastructure in 2018 with support from **NSF CRI** grant

#### ORION network telescope in numbers — Darknet traffic

#### **Hourly graph**

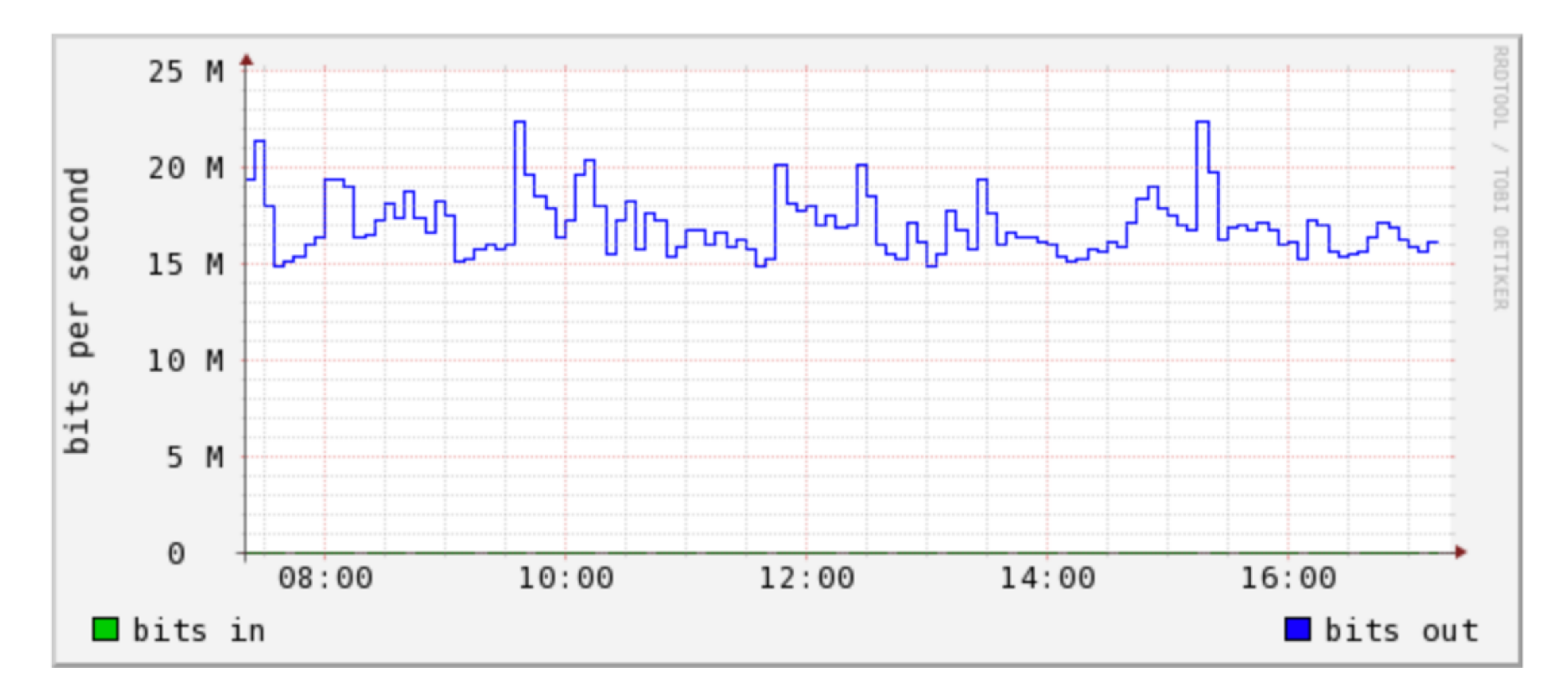

#### ORION network telescope in numbers — Darknet traffic

#### **Yearly graph**

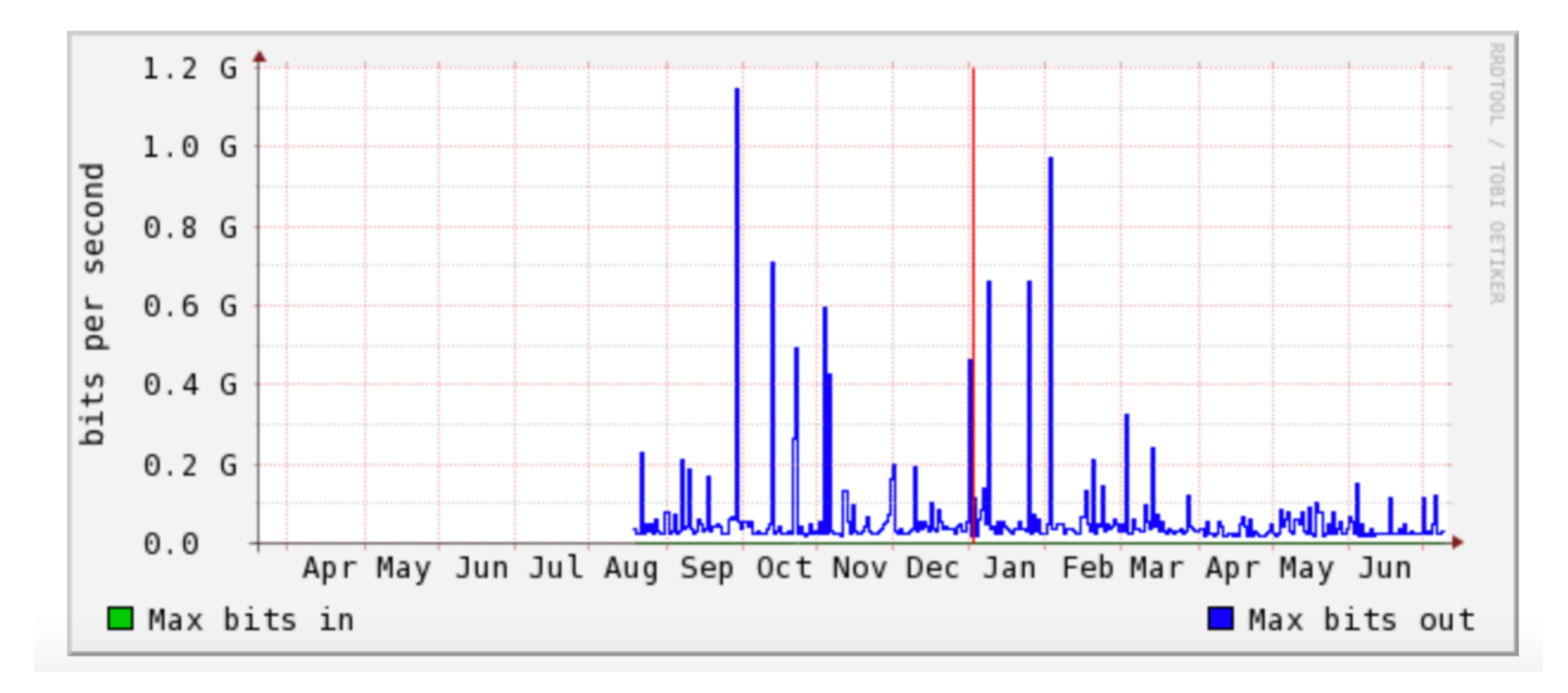

### ORION network telescope in numbers

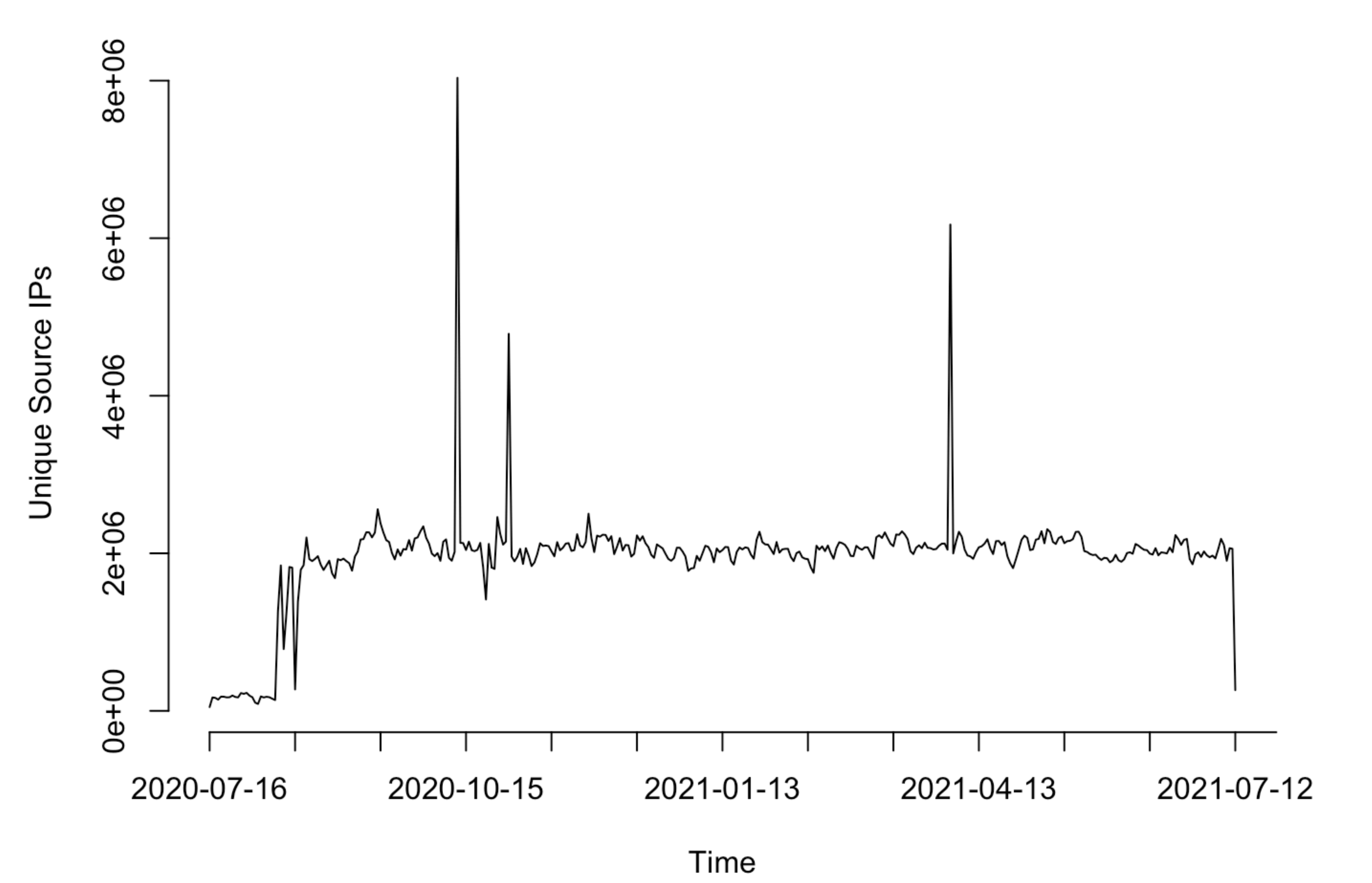

**Unique Source IPs** 

## ORION data pipeline

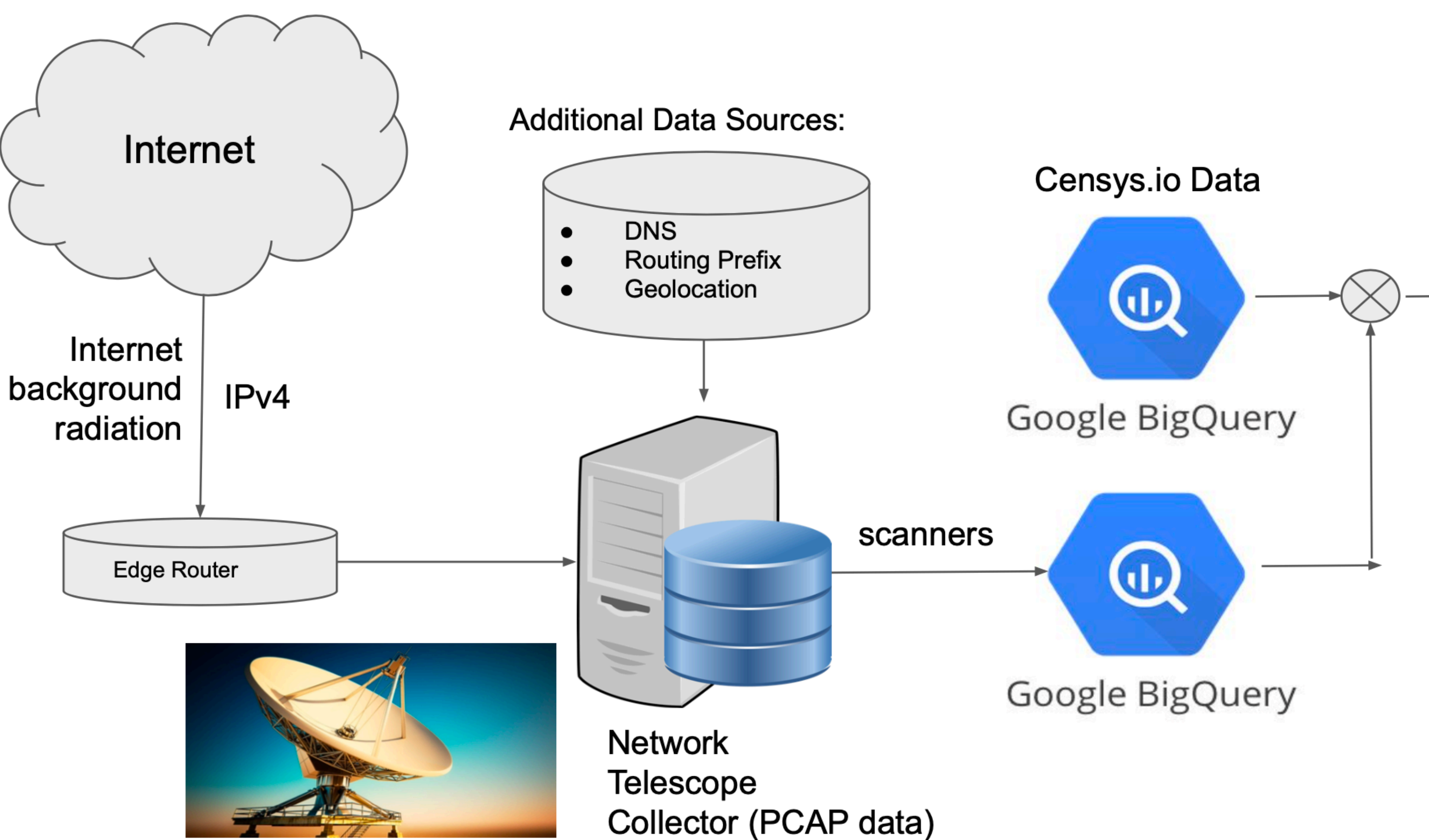

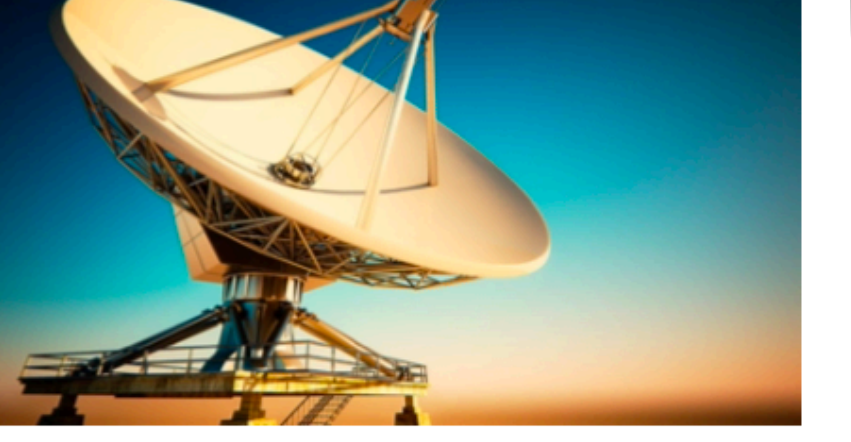

## ORION data pipeline

- **Continuous** (i.e., state preserving) parsing of PCAP files
	- Parse on hourly basis
	- Extract "Darknet events": Go software: <https://github.com/Merit-Research/darknet-events>
- Events "keyed" by (**source IP, port, traffic type**)
- - TCP SYN (i.e., scanning)
	- ICMP Echo Request (i.e., scanning)
	- TCP SYN/ACK (i.e., backscatter)
	- TCP RST (i.e., backscatter)

• **Traffic type** examples (full list: <https://github.com/Merit-Research/darknet-events/blob/master/README.md>):

#### ORION data pipeline — Config parameters

- **Timeout interval**: after how long to "expire" events and remove from cache
	- See "flow timeout problem": Network Telescopes: Technical Report, Moore at al., https://www.caida.org/catalog/papers/2004 tr 2004 04/tr-2004-04.pdf
	- Typical longest gap "rule": we use about 10 minutes (this would prevent "splitting" a scan with duration 2 days and rate 100pps for our Darknet size)
	- The Longest Run of Heads, Mark F. Schilling, [https://www.jstor.org/stable/](https://www.jstor.org/stable/2686886) [2686886](https://www.jstor.org/stable/2686886)
- **Unique destinations**: we just use 1
- **Samples**: store up to 3 packets using reservoir sampling

## Approach Advantages

- Ease of data **analysis**: use standard SQL to process TBs in secs
- Ease of data **sharing**
	- Important: external users share the cost, i.e., "pay on demand" model
- Ease of data "**joins**" with external datasets (e.g., Censys, M-Lab)
- Ease of data **visualizations** for quick exploration (i.e., via Data Studio)
- Lossy **compression**

## Approach Disadvantages

- **Lossy** compression
- Diminished ability for fine-grained **time series**
	- Though we have some ideas to (approximately) fix this
- Can become **expensive**
	- Storage and processing (queries) are charged
	- \$5 per 1TB of data processed
- Handling control to a **3rd party**

#### Analysis case study: scanning durations of 18 billion events

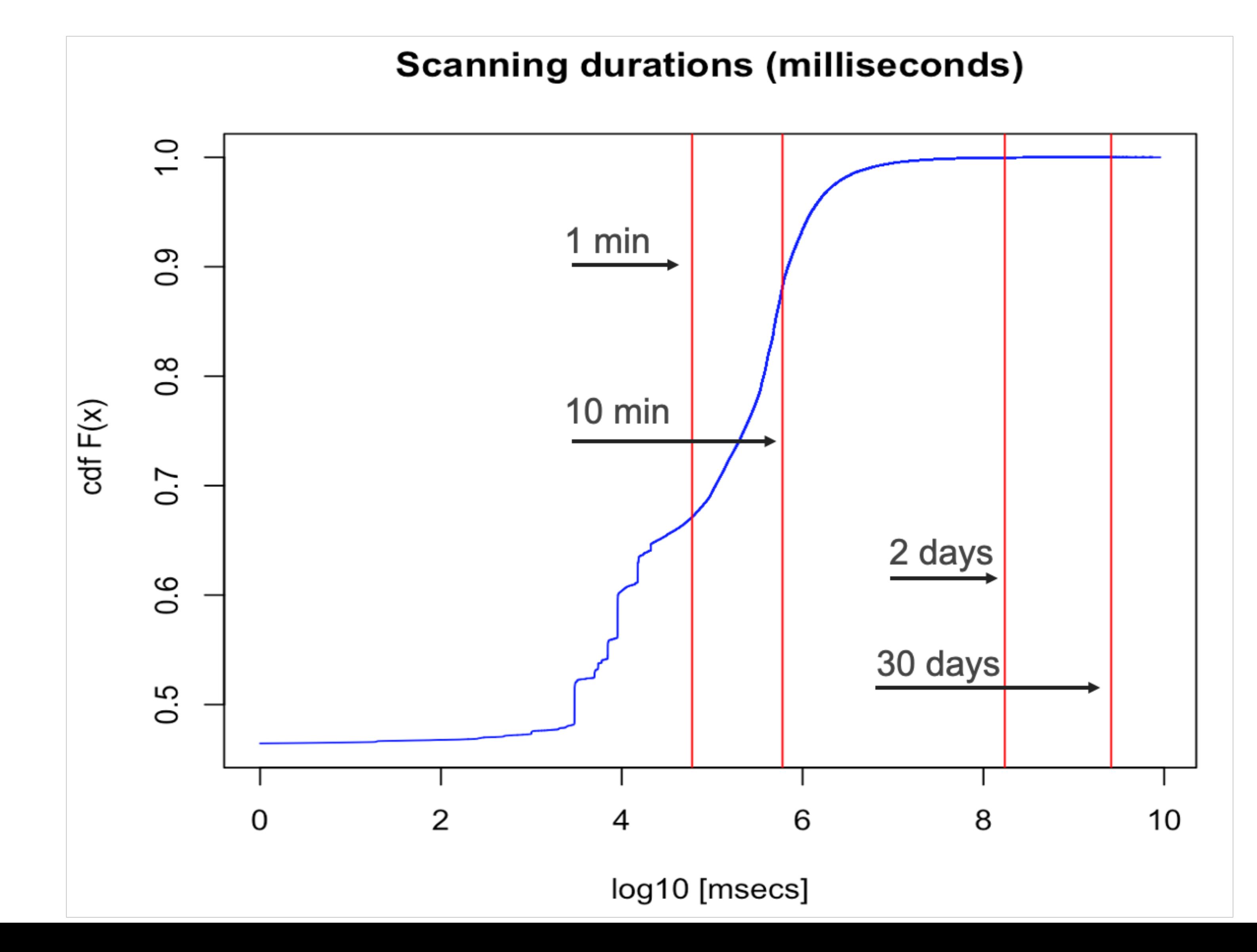

#### Analysis case study: scanning durations of 18 billion events

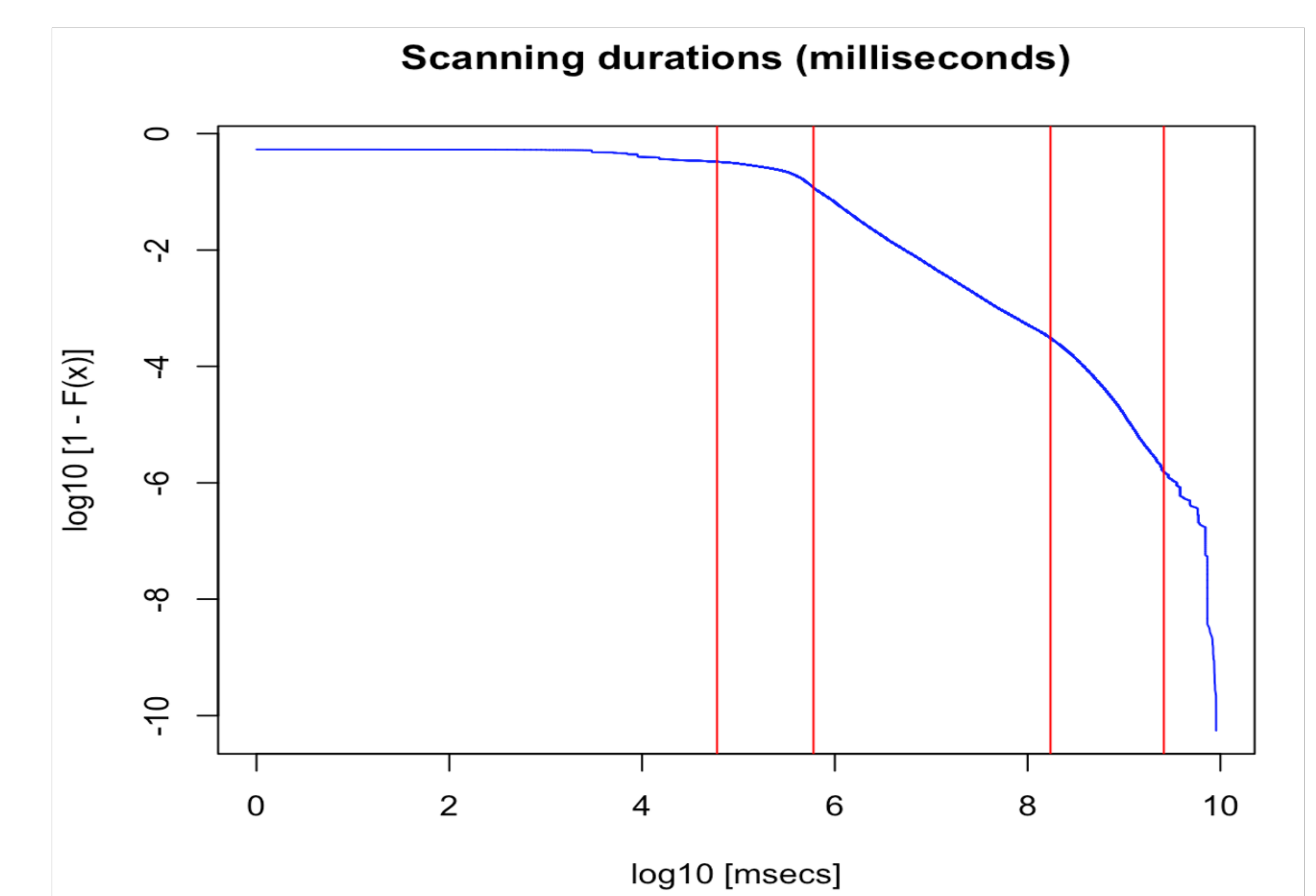

#### Analysis case study: scanning durations of 18 billion events

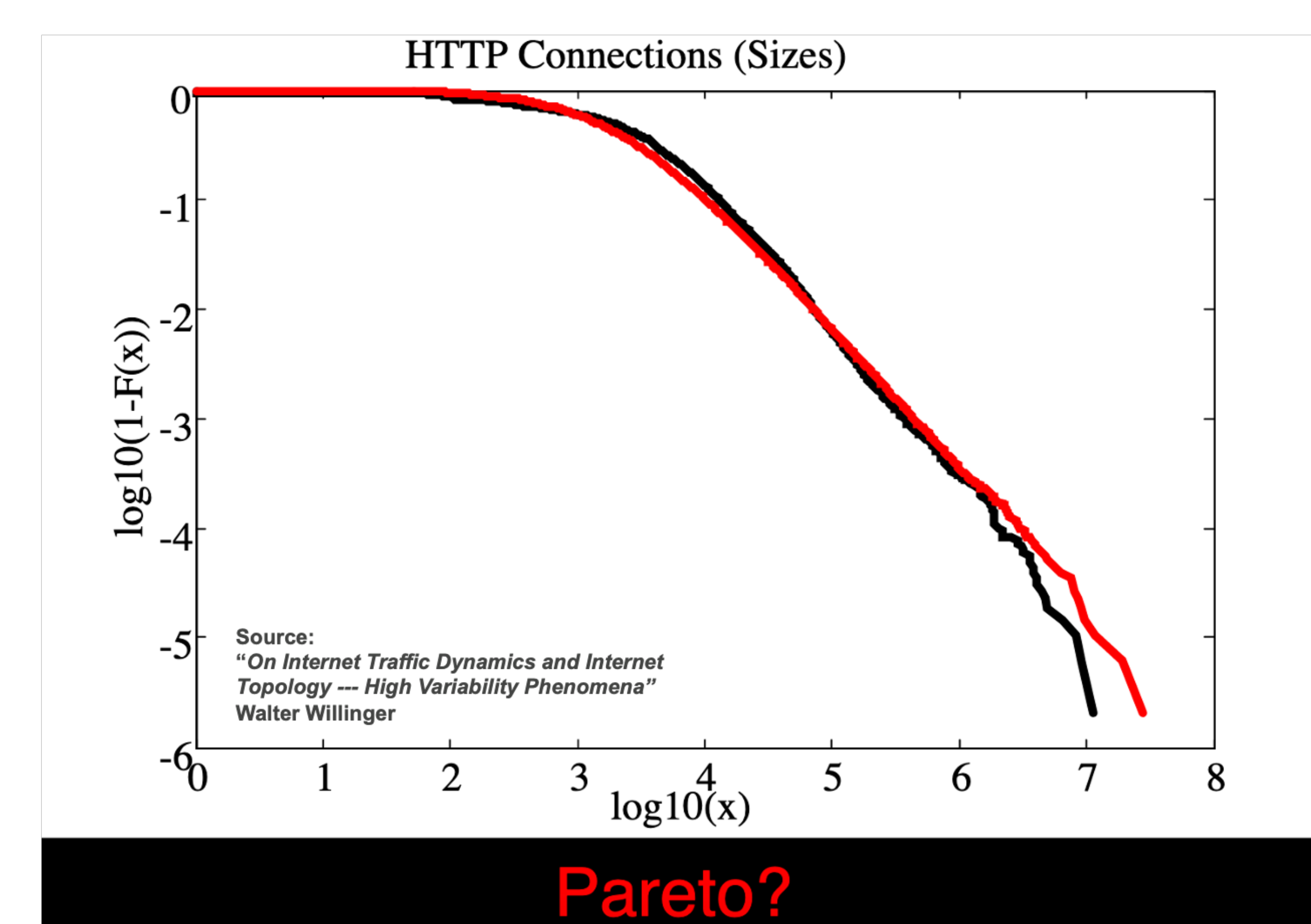

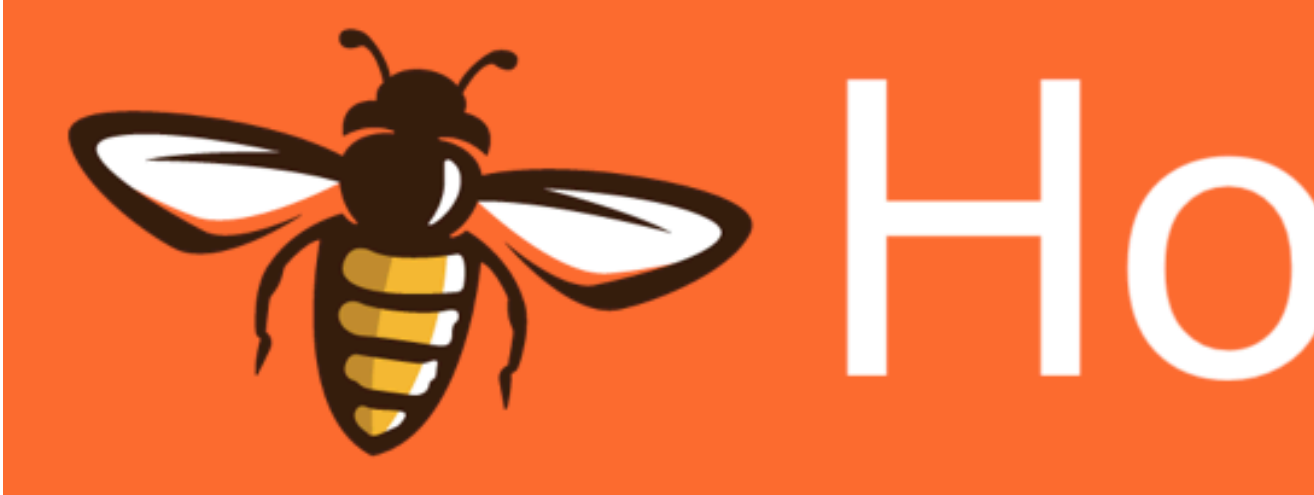

### The most flexible honeypot framework.

## 2. ORION Canary deployment

# **Pape Honey Trap**

## HoneyTrap Open Source project

- **• <https://docs.honeytrap.io>**
	- Actively maintained by DTact (previously DutchSec)
	- Key contributor: Remco Verhoef
	- Offers 10 or so high-interactivity services (such as SSH, Telnet, etc.)
		- SSH simulator: Good for catching brute-force passwords and "executed commands"
- We instead use the "low interaction" Canary sensor within HoneyTrap
- **• Why Canary?** 
	- Monitor all ports (we sacrifice only one high-numbered TCP port used for SSH)
	- Get some extra visibility into the TCP payloads (when available)
	- Easy to distribute to multiple locations

## Canary's TCP State Diagram

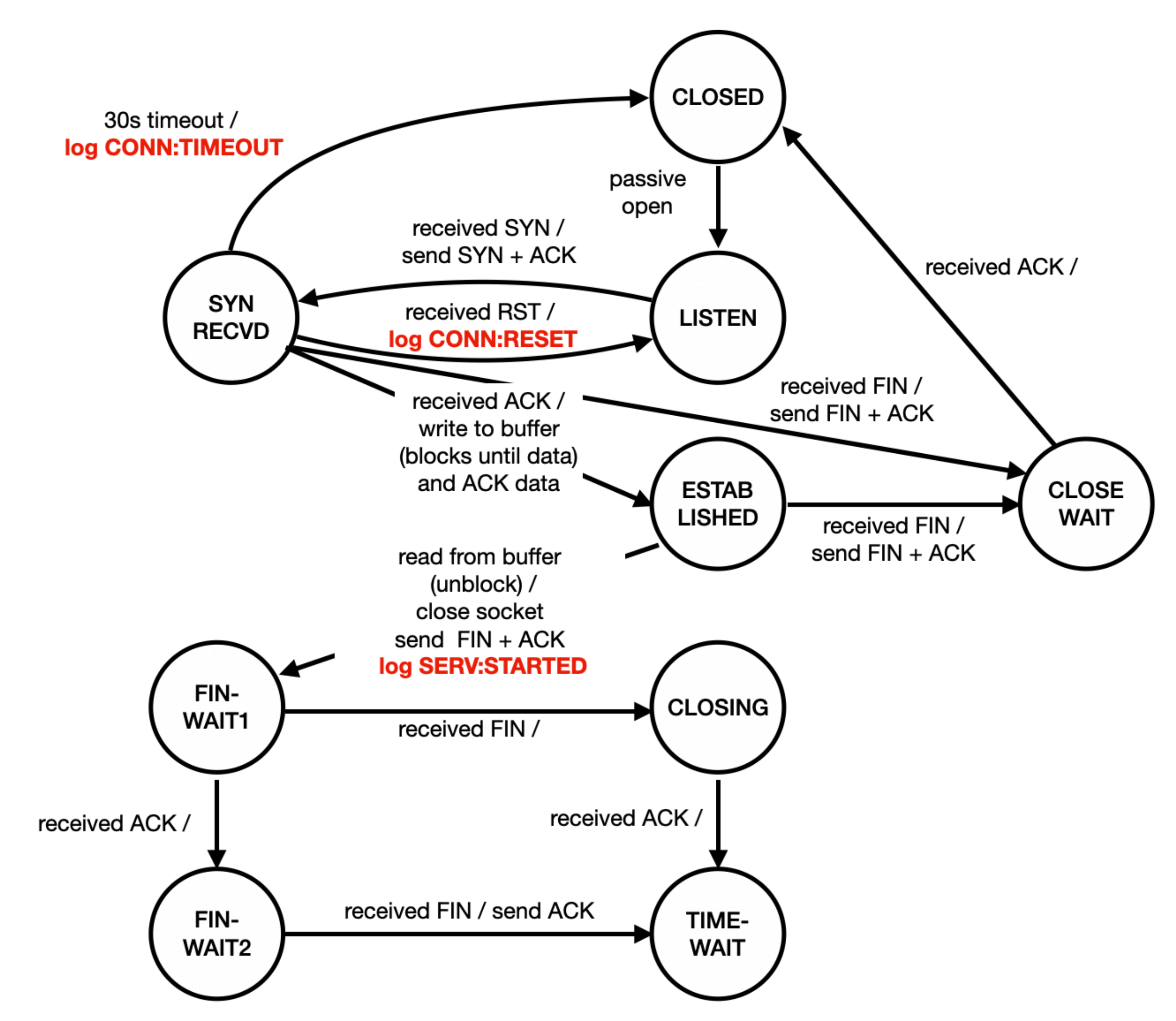

## Canary deployment

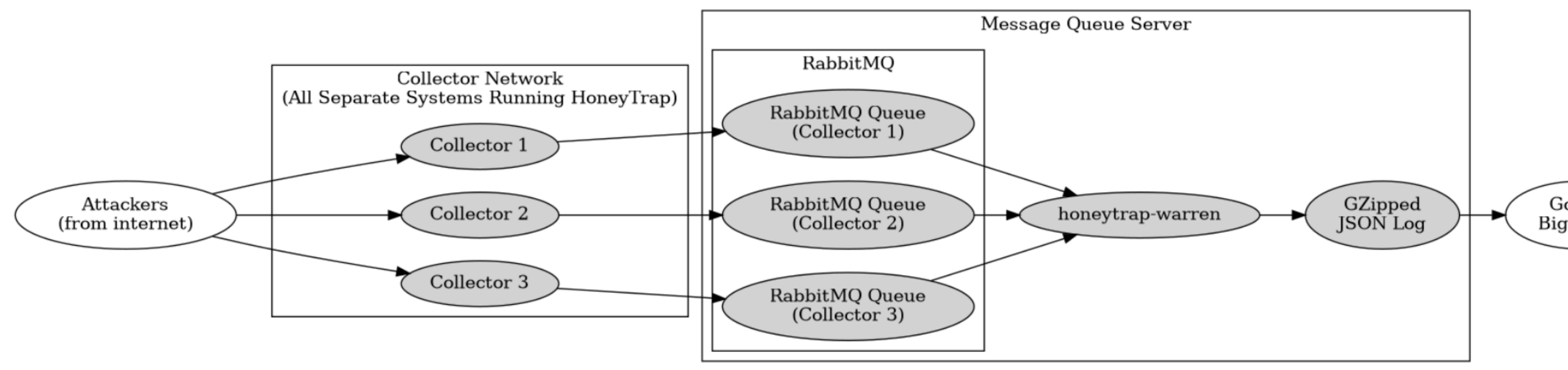

Figure 1: HoneyTrap Pipeline And System Architecture

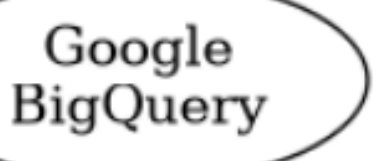

## Our Canary vantage points

- Academic institution 1: 64 unique IPs
- Academic institution 2: 1 IP
- Academic institution 3 (Merit): /24 deployment (currently 64 unique IPs)
- Cloud providers: AWS and Google (between 2 and 100 unique IPs)
- Orchestration managed with Ansible scripts which makes adding new nodes (relatively) easy

## Summary

- New ORION infrastructure in production since 2020
- Data on BigQuery: easily sharable, analyzed, joined with other data
- Enables rapid experimentation / visualizations, supports our Darknet research (clustering, extremal dependence, etc.), supports data for education
- ORION's Canary: towards a distributed & reactive honeypot
	- Data also in BigQuery

#### Thank You! mgkallit@merit.edu

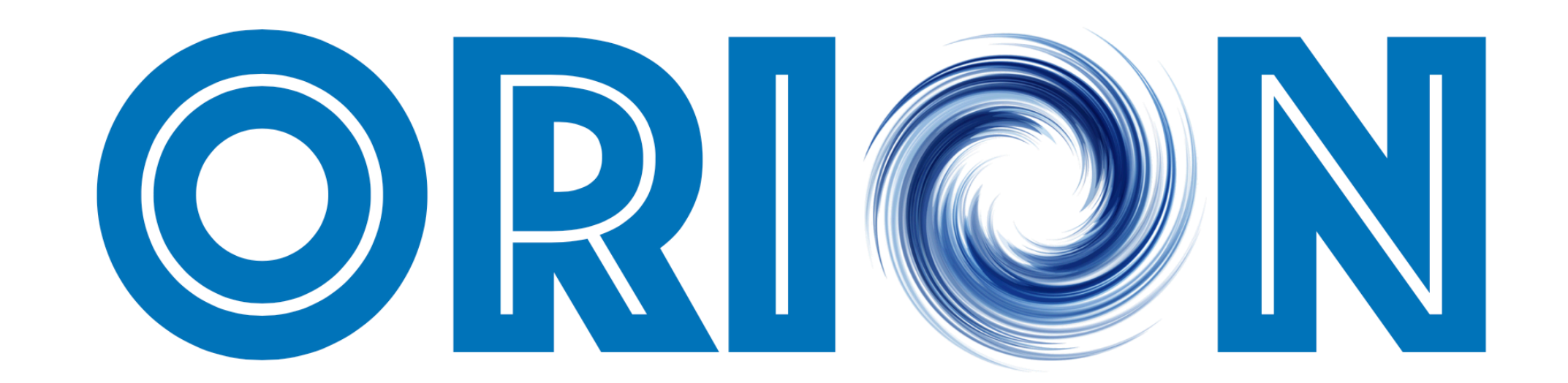

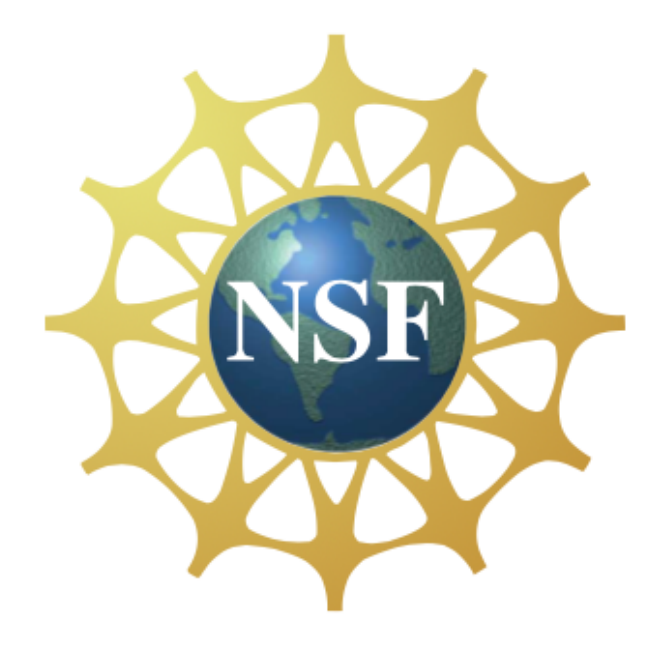

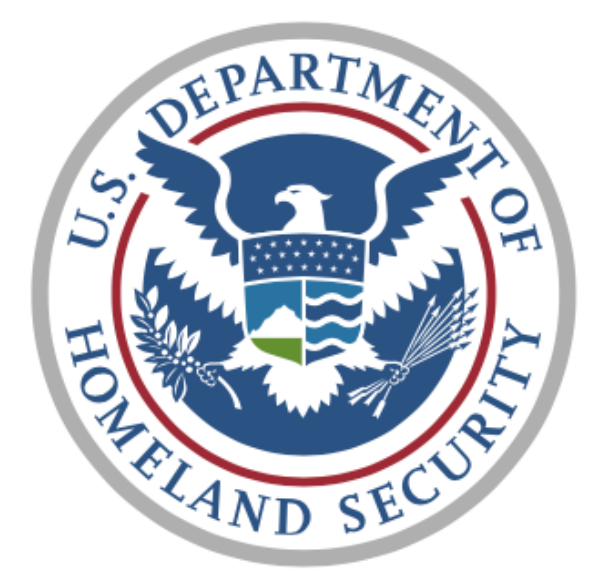